# **xtpxlib-container**

**XML Container Handling**

Erik Siegel - Xatapult Content Engineering 2020-10-15

#### **Table of Contents**  $\boldsymbol{0}$

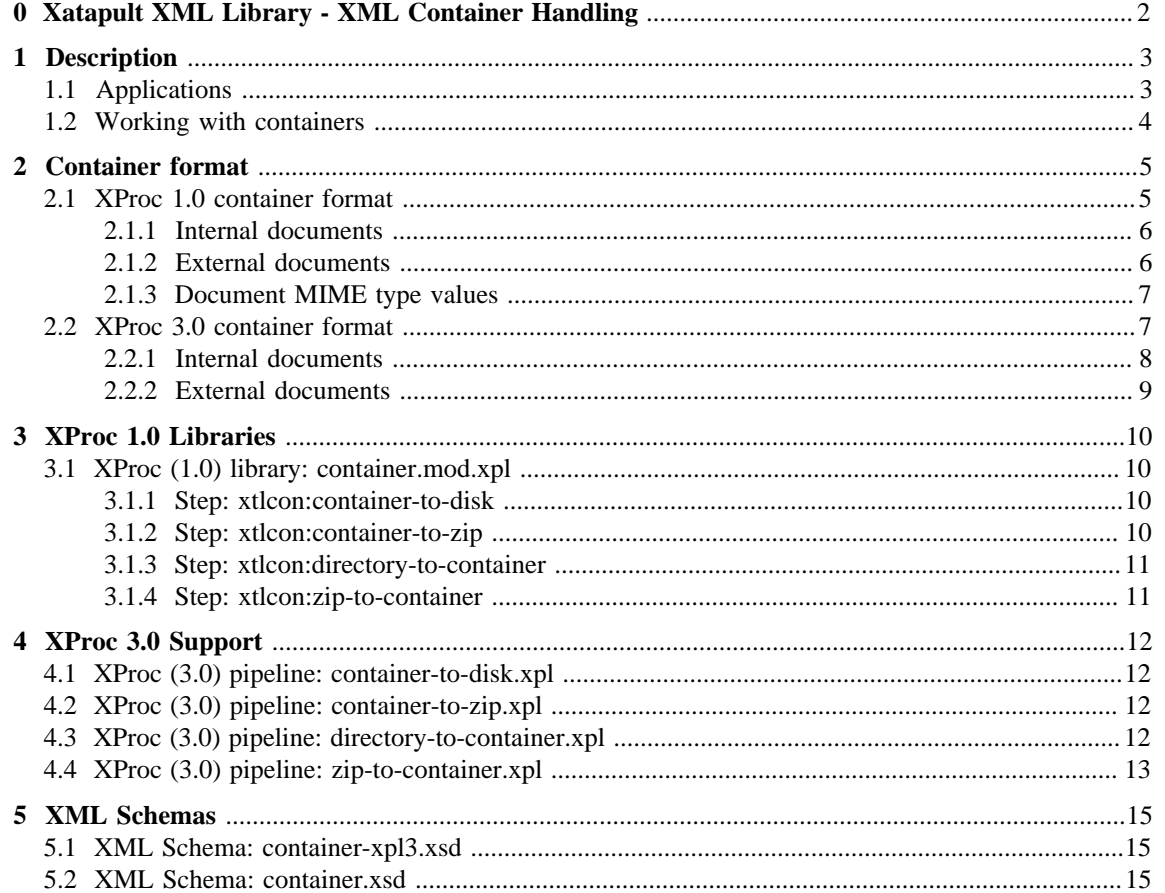

## <span id="page-3-0"></span>**0 Xatapult XML Library - XML Container Handling**

### $\chi$ tpxlib

**xtpxlib** library - component **xtpxlib-container** - **v1.1** (2020-10-15) Xatapult Content Engineering - <http://www.xatapult.com>- +31 6 53260792 Erik Siegel - [erik@xatapult.com](mailto:erik@xatapult.com)

**xtpxlib-container** is part of the **xtpxlib** library. **xtpxlib** contains software for processing XML, using languages like XSLT and XProc. It consists of several separate components, all named  $x$ tpxlib-\*. Everything can be found on GitHub ([https://github.com/xatapult\)](https://github.com/xatapult).

XML Containers provide support for working with multiple related files by wrapping them into a single one. Binary files are referenced instead of included.

The container structure is standardized. Once contents is in a container it's easy to analyze, change and/or write back. It can also be used to create a whole file structure, in a container, and then write it out to disk or zip file.

The xtpxlib-container component has XProc (1.0 and 3.0) pipelines for:

- **•** Reading the contents of a zip file or directory structure into a container
- **•** Writing a container out to a zip file or disk

Installation and usage information can be found on **xtpxlib**'s main website<https://www.xtpxlib.org>.

#### **Technical information:**

Component documentation:<https://container.xtpxlib.org> License: GNU GENERAL PUBLIC LICENSE - Version 3, 29 June 2007 Git URI: git@github.com:xatapult/xtpxlib-container.git Git site: <https://github.com/xatapult/xtpxlib-container>

This component depends on:

**•** [xtpxlib-common](https://common.xtpxlib.org) (Common component: Shared libraries and IDE support)

## **1 Description**

<span id="page-4-0"></span>In working with XML or HTML, it is often the case that you need to work with multiple documents *at the same time*. And in most cases that's rather awkward. For instance, an XSLT transformation processes a single document. And yes, of course you can get others by calling the doc() function or produce others using <xsl:result-document>. But, especially when there are a lot of relations between the documents, this requires careful and sometimes heavy programming. The idea of *XML containers* tries to make this more manageable.

An XML container (as handled/used by this module) is an XML structure that holds other XML documents and references to binary files. Here is a short example:

```
<document-container xmlns="http://www.xtpxlib.nl/ns/container" 
  timestamp="2019-12-12T12:11:10"
  href-target-path="/my/website/location">
  <document href-target="index.html">
    <html> … </html>
   </document>
  <document href-target="page1.html">
    <html> … </html>
  </document>
   <external-document href-source="/my/resources/image.jpg" href-target="resources/image.jpg"/>
</document-container>
```
*Example 1-1 - Example of an XML container*

This example shows a container, probably generated by some pipeline or XSLT stylesheet, that contains the contents of a simple website. All two pages and some image are there. Running this container through [xtlcon:container-to-disk](#page-11-2) will write it to the path indicated in /\*/@href-target-path: /my/ website/location. The documents index.html and page1.html come from the container, the binary image. jpg is copied from the indicated source location. Because everything, every separate file, is in (or referenced in) a single encompassing document, lots of things get easier: creating or checking internal referencing, making classes consistent, etc. An XSLT stylesheet that gets this as its main document has access to *all* information.

## **1.1 Applications**

<span id="page-4-1"></span>As it turned out, the whole idea of working with multiple documents in an XML container had several applications:

• An important application of the zip format is its use as an overarching storage format for applications. For instance, most office suites do this: a Microsoft Word .docx or Excel .xlsx file is actually a zip file with many smaller files inside (most of them in XML format). There are many other examples.

Trying to interpret such a zip file and get something meaningful out of it can be a nightmarish experience, especially if you want to follow the standard (and not rely on some file naming convention some engineer cooked up and might change). It takes following links through several files to the place the actual interesting information is stored.

But if you run such a file through  $xtlcon:zip-to-container$  you get all files in a single encompassing one, making it much, much easier to follow internal links and find the right information. The [xtpxlib-xoffice](https://xoffice.xtpxlib.org) component does exactly this: it contains pipelines to get the contents of Word and Excel files in an easier to interpret XML format.

- **•** Going even further with this, it is now much easier to *change* or even *create* such a horribly complex Word, Excel or other kind of office zip file:
	- Read a (template) office document in using [xtlcon:zip-to-container](#page-12-1).
	- **•** Change what you need to change (text, spreadsheet cell values, etc.). Leave the rest, with all this complex linking and other stuff you don't really need to understand, alone.
	- Write it to a resulting zip file using xtlcon: container-to-zip.
- A file structure that needs to end up on disk or in a zip file can be created easily using this XML container mechanism.

## **1.2 Working with containers**

<span id="page-5-0"></span>The container format is described [here](#page-6-0) Working with XML container documents is done using [XProc 1.0](#page-11-0) or [XProc 3.0](#page-11-0) pipelines.

**WARNING:** The container formats and processing features differ between the 1.0 and the 3.0 version! More about this in the [container format description.](#page-6-0)

There are some notable missing features in the current container handling. These are not impossible to implement, the need for them just hasn't arisen yet.

- **•** When writing a zip file you cannot control the compression (different ones, on or off). This means that this mechanism currently can't produce e-books (which require an uncompressed first file).
- **•** You can't work with binary contents *inside* the container, for instance when its base64 encoded.

## **2 Container format**

<span id="page-6-0"></span>**WARNING:** The container formats and processing features differ between the XProc 1.0 and the 3.0 version!

- **•** [Description of the container format for XProc 1.0](#page-6-1)
- **•** [Description of the container format for XProc 3.0](#page-8-1)

#### **2.1 XProc 1.0 container format**

<span id="page-6-1"></span>The schema for the XProc 1.0 container format can be found in  $xsd/container.xsd$ .

The root of an XProc 1.0 XML container document is an <xtlcon:document-container> element. The prefix xtlcon: must be bound to the namespace http://www.xtpxlib.nl/ns/container (xmlns:xtlcon="http://www.xtpxlib.nl/ns/container").

```
<xtlcon:document-container timestamp = xs:dateTime
 href-source-zip? = xs:string
 href-target-zip? = xs:string
                       href-target-zip-result? = xs:string
                       href-target-zip-tmpdir? = xs:string
 href-source-path? = xs:string
 href-target-path? = xs:string
                       href-target-result-path? = xs:string
                       (any)? >
  ( <xtlcon:document> |
   <xtlcon:external-document> |
   \langle (any) > ) *
</xtlcon:document-container>
```
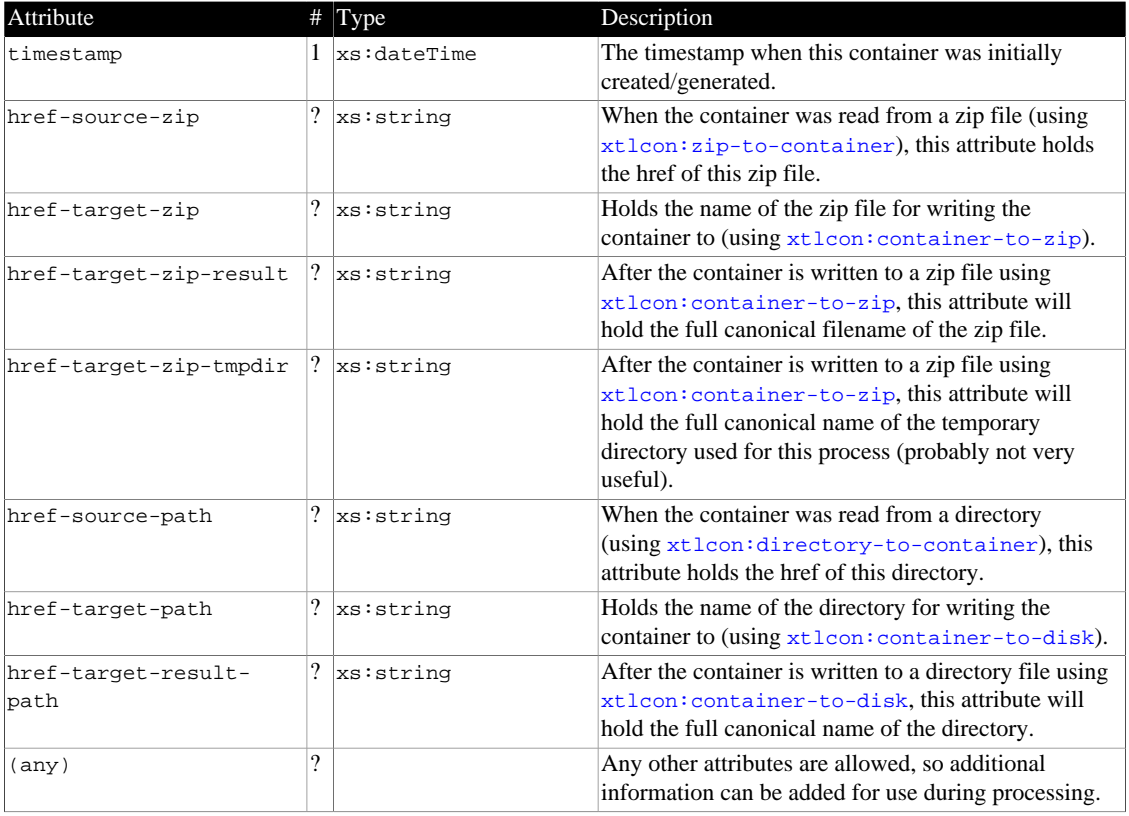

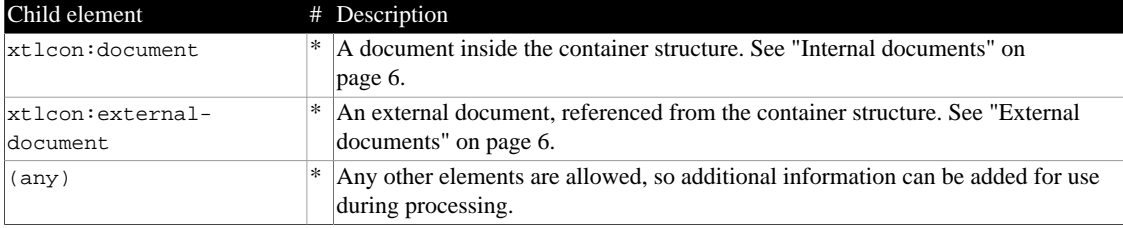

#### **2.1.1 Internal documents**

<span id="page-7-0"></span>An *internal* document is a document whose contents is inside the container document. This will in most cases be XML documents, but text is also possible. It must be surrounded by an <xtlcon:document> element:

```
<xtlcon:document href-source? = xs:string
                   href-source-result? = xs:string
                   href-target? = xs:string
                   href-target-result? = xs:string
                   mime-type? = xs:string
                  (\text{any}) ? >
 \langle (any) ></xtlcon:document>
```
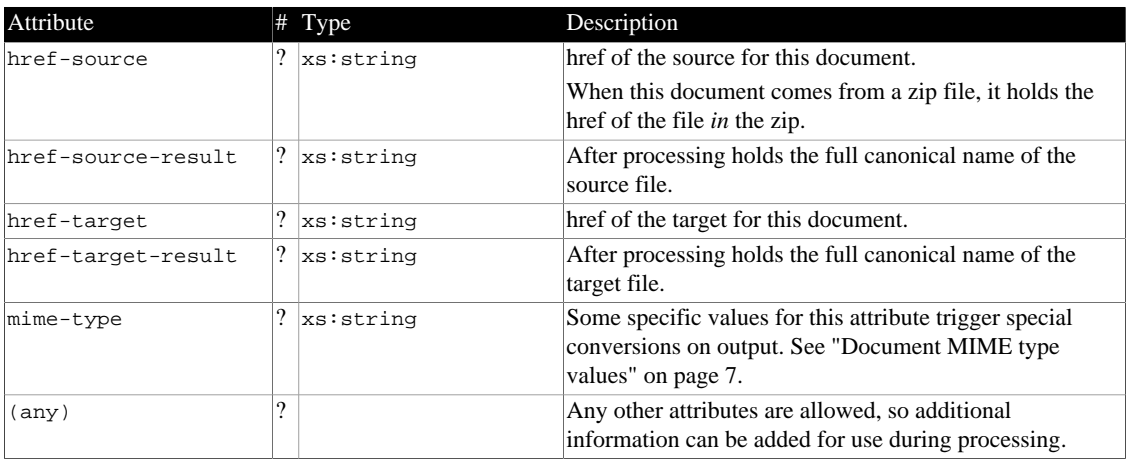

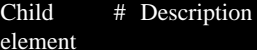

 $\vert$ (any)  $\vert$  1 Root element + contents of the document.

#### **2.1.2 External documents**

<span id="page-7-1"></span>An *external* document is a document that is only referenced from the container. Usually binary files but anything goes. The referencing is done using an <xtlcon:external-document> element:

```
<xtlcon:external-document (attributes-from-internal-document)?
                            href-source-zip? = xs:string
                            href-source-zip-result? = xs:string
                            not-in-global-source-zip? = xs:boolean >
  \langle (any) ></xtlcon:external-document>
```
All attributes of an [internal document](#page-7-0) plus the following:

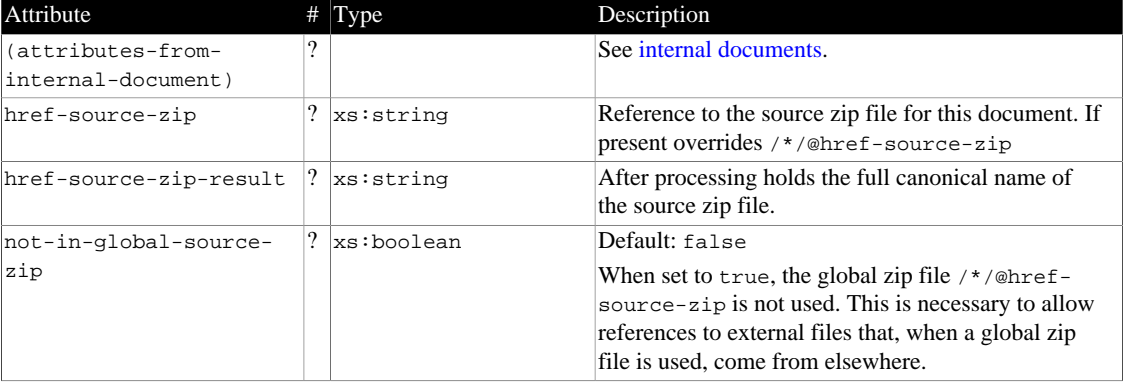

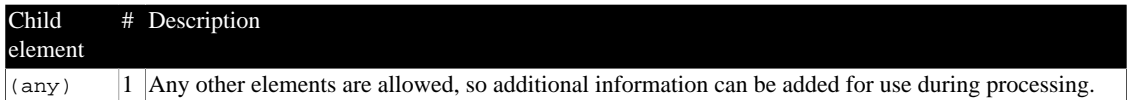

#### **2.1.3 Document MIME type values**

<span id="page-8-0"></span>The xtlcon:document/@mime-type attribute (see [Internal documents\)](#page-7-0) can trigger some special treatment of the contents of the element:

#### **mime-type="application/pdf"** *and* **the root element is <fo:root xmlns:fo="http:// www.w3.org/1999/XSL/Format">**

The document is assumed to be an XSL-FO document and the FOP XSL-FO processor is called to create a PDF document. The pipelines (both [xtlcon:container-to-disk](#page-11-2) and [xtlcon:container-to-zip](#page-11-3)) allow you to specify an FOP configuration file.

#### **mime-type="text/plain"**

The contents of the <xtlcon:document> element will be stringified and stored as text. The schema requires some root element to be present as child of  $\leq$ xtlcon:document> but this is ignored:

```
<xtlcon:documnent mime-type="text/plain" …>
<dummy-root>Text to be stored
another line…</dummy-root>
</xtlcon:document>
```
#### **2.2 XProc 3.0 container format**

<span id="page-8-1"></span>The container format for XProc 3.0 allows documents in XML, HTML, text and JSON format. It can also process JSON as XML.

The schema for the XProc 3.0 container format can be found in  $xsd/container-xpl3.xsd$ .

The root of an XProc 3.0 XML container document is an  $\lt$ xtlcon:document-container> element. The prefix xtlcon: must be bound to the namespace http://www.xtpxlib.nl/ns/container (xmlns:xtlcon="http://www.xtpxlib.nl/ns/container").

#### **NOTE:**

When you get the container back after processing by one of the pipelines, you'll find most href related attributes (attributes that start with href-) copied to an attribute with the same name plus an underscore in front. The values of these added attributes will be the fully expanded and canonicalized references.

For instance: When the container has an attribute href-target-zip="../out.zip", after processing you'll find an attribute like \_href-target-zip="file:///ful/path/to/ out.zip" on the result.

```
<xtlcon:document-container timestamp = xs:dateTime
                              href-source-path? = xs:string
                              href-target-path? = xs:string
                              href-source-zip? = xs:string
                              href-target-zip? = xs:string
                              (any)? >
   ( <xtlcon:document> |
     <xtlcon:external-document> |
    \langle (any) > ) *
```
</xtlcon:document-container>

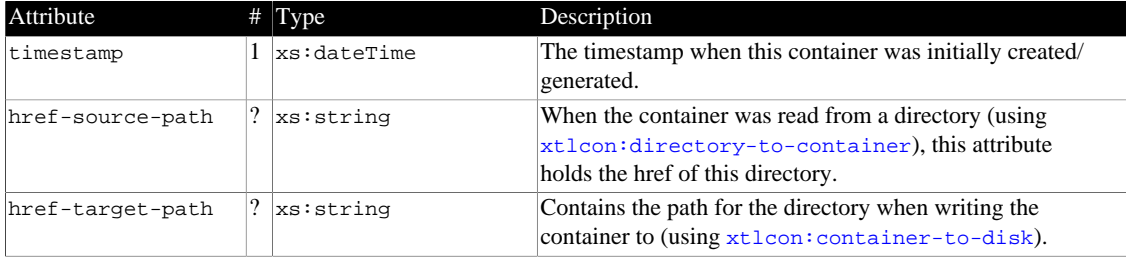

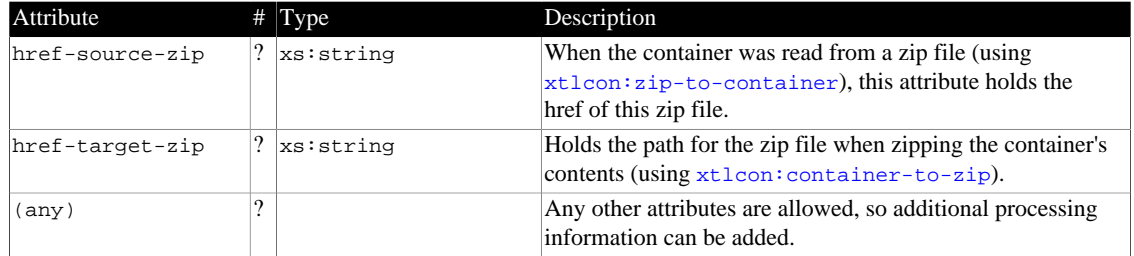

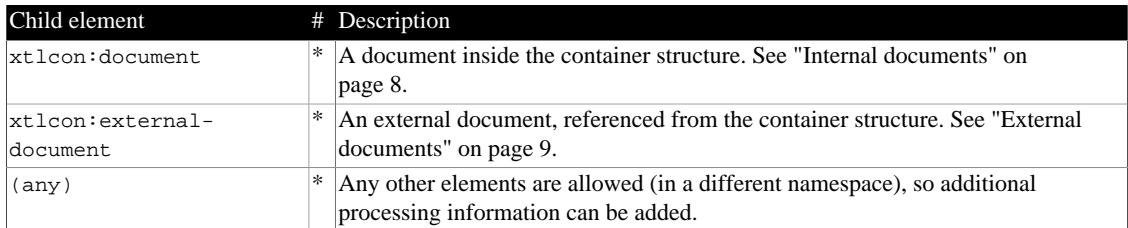

#### **2.2.1 Internal documents**

<span id="page-9-0"></span>An *internal* document is a document whose contents is *inside* the container document. It must be surrounded by an <xtlcon:document> element.

```
<xtlcon:document href-source? = xs:string
                   href-target? = xs:string
                   href-source-zip? = xs:string
                   content-type? = xs:string
                  serialization? = xs:string
                   (any)? >
  \langle (any) ></xtlcon:document>
```
Attribute # Type Description href-source  $\begin{array}{c} \begin{array}{c} \begin{array}{c} \end{array} \\ \begin{array}{c} \end{array} \\ \begin{array}{c} \end{array} \end{array}$   $\begin{array}{c} \begin{array}{c} \end{array} \\ \begin{array}{c} \end{array}$  href of the source for this document. Will be filled by [xtlcon:directory-to-container](#page-13-3) and the [xtlcon:zip-to-container](#page-14-0) pipelines. When this document comes from disk, it holds the the relative filename against the value of the container's /\*/ @href-source-path. When this document comes from a zip file, it holds the (relative) href of the file *in* the zip. href-target  $||$  xs: string href of the target location for this document. Used by the [xtlcon:container-to-disk](#page-13-1) and [xtlcon:container](#page-13-2)[to-zip](#page-13-2) pipelines. When writing to disk, a relative filename is made absolute against the container's /\*/@href-target-path. When writing to a zip, it *must* be a relative filename. This will become the path of the file *in* the zip file. href-source-zip ?  $x$ s:string If present, overrides the value of the container's /\*/@hrefsource-zip  $\frac{1}{2}$  content-type  $\frac{1}{2}$  xs: string Content (MIME) type of the document. Will be filled by [xtlcon:directory-to-container](#page-13-3) and the [xtlcon:zip-to-container](#page-14-0) pipelines. If not present when writing a container, text/xml is assumed for internal documents

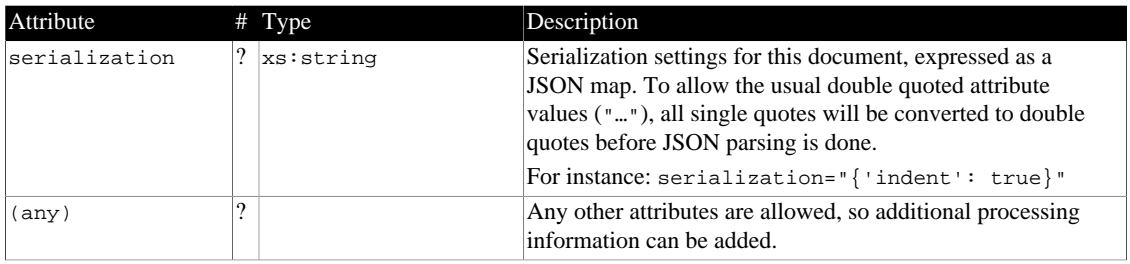

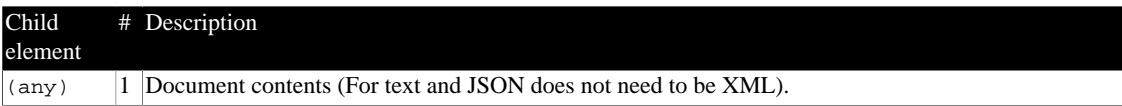

#### **2.2.2 External documents**

<span id="page-10-0"></span>An *external* document is a document that is only referenced from the container. Usually binary files but anything goes. The referencing is done using an <xtlcon:external-document> element:

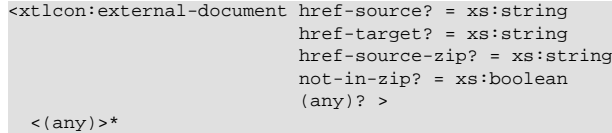

</xtlcon:external-document>

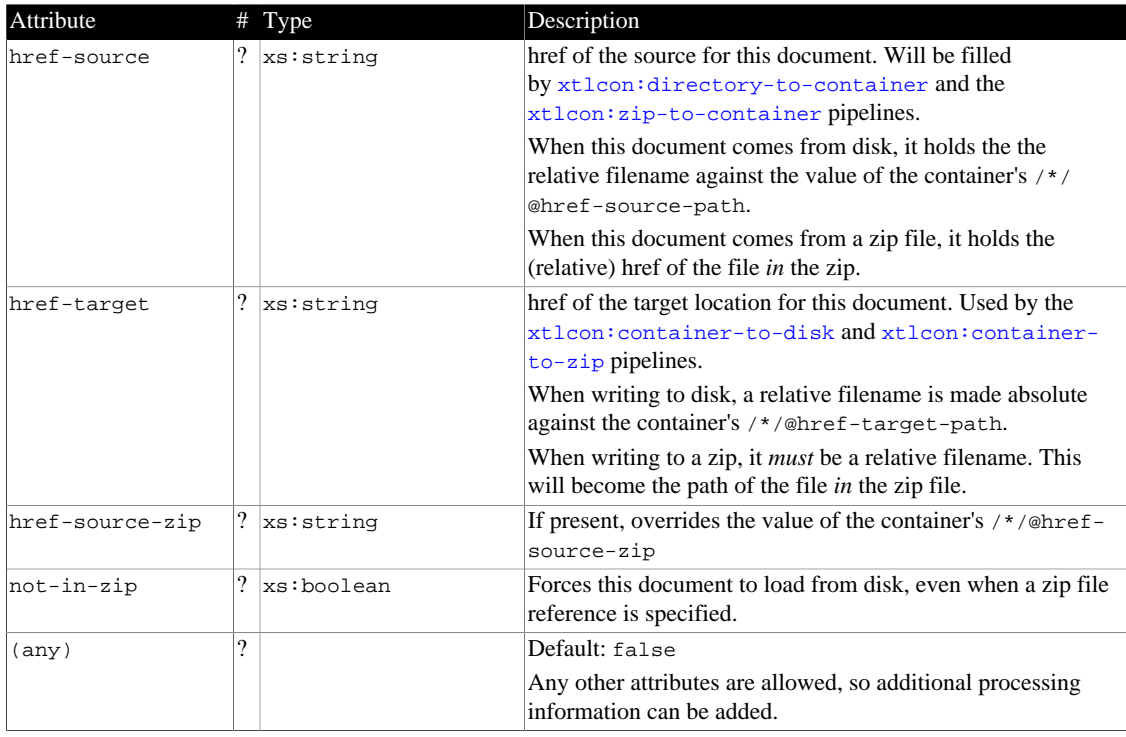

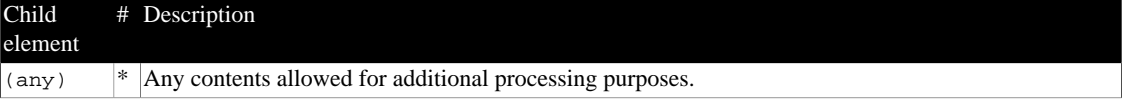

# **3 XProc 1.0 Libraries**

<span id="page-11-0"></span>The xtpxlib-container component contains the following XProc (1.0) library module:

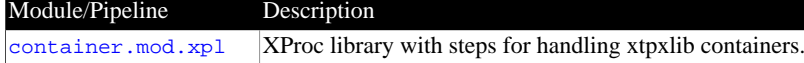

*Table 3-1 - Module overview*

## **3.1 XProc (1.0) library: container.mod.xpl**

<span id="page-11-1"></span>File: xplmod/container.mod/container.mod.xpl<br>VProglibrery.with stans for handling wtavlih containers

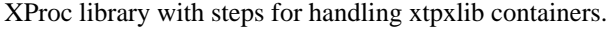

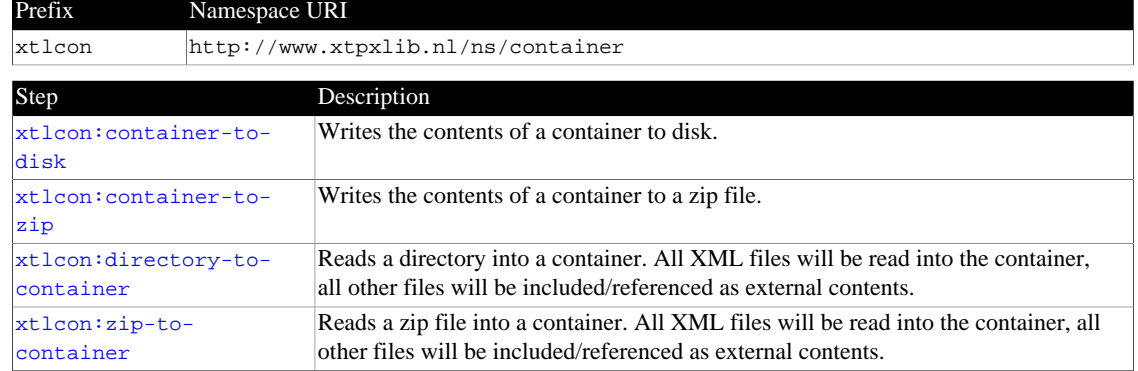

## **3.1.1 Step: xtlcon:container-to-disk**

<span id="page-11-2"></span>Writes the contents of a container to disk.

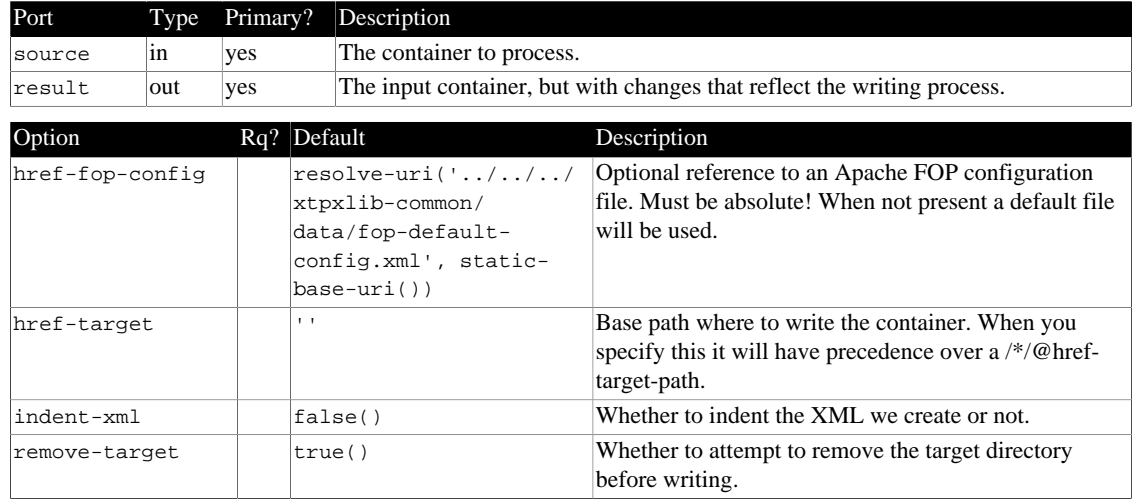

#### **3.1.2 Step: xtlcon:container-to-zip**

<span id="page-11-3"></span>Writes the contents of a container to a zip file.

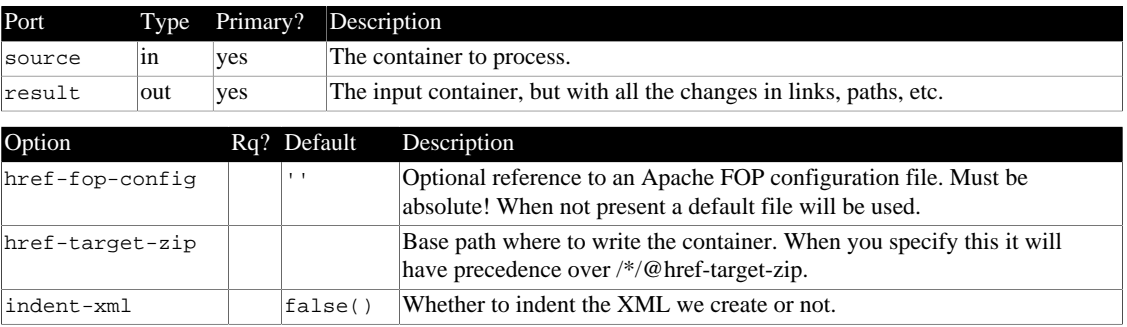

#### **3.1.3 Step: xtlcon:directory-to-container**

<span id="page-12-0"></span>Reads a directory into a container. All XML files will be read into the container, all other files will be included/referenced as external contents.

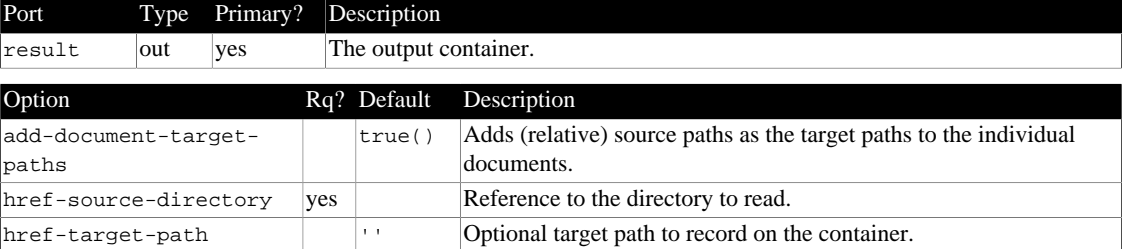

## **3.1.4 Step: xtlcon:zip-to-container**

<span id="page-12-1"></span>Reads a zip file into a container. All XML files will be read into the container, all other files will be included/referenced as external contents.

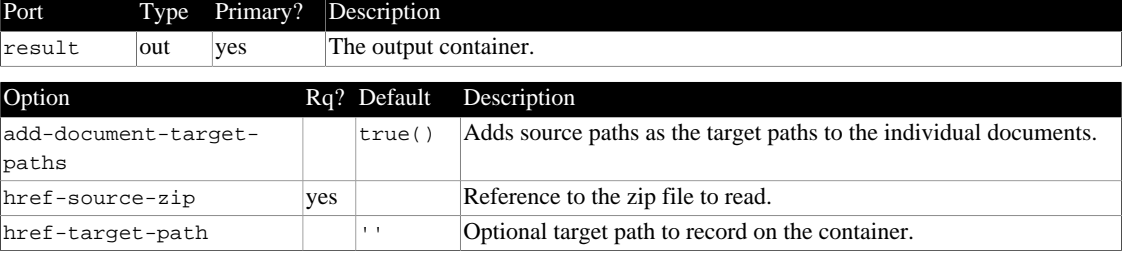

# **4 XProc 3.0 Support**

<span id="page-13-0"></span>The xtpxlib-container component contains the following support (pipelines and/or libraries) for XProc 3.0:

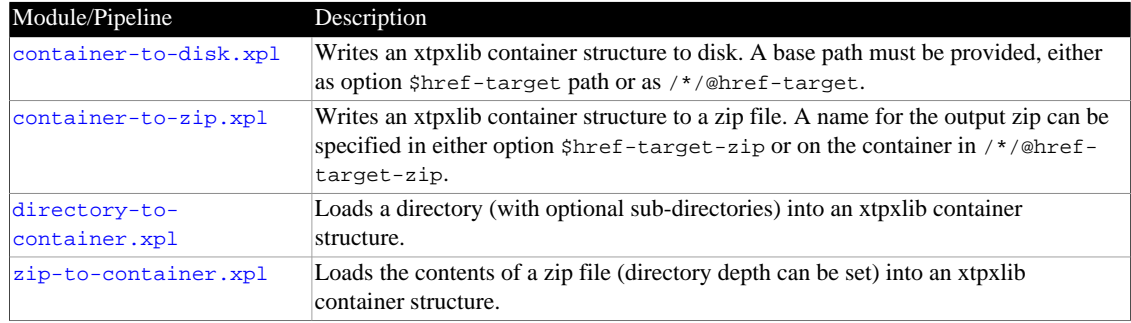

*Table 4-1 - Module overview*

## **4.1 XProc (3.0) pipeline: container-to-disk.xpl**

<span id="page-13-1"></span>File: xpl3mod/container-to-disk/container-to-disk.xpl

Type: xtlcon:container-to-disk

Writes an xtpxlib container structure to disk. A base path must be provided, either as option  $\frac{1}{2}h$ reftarget path or as /\*/@href-target.

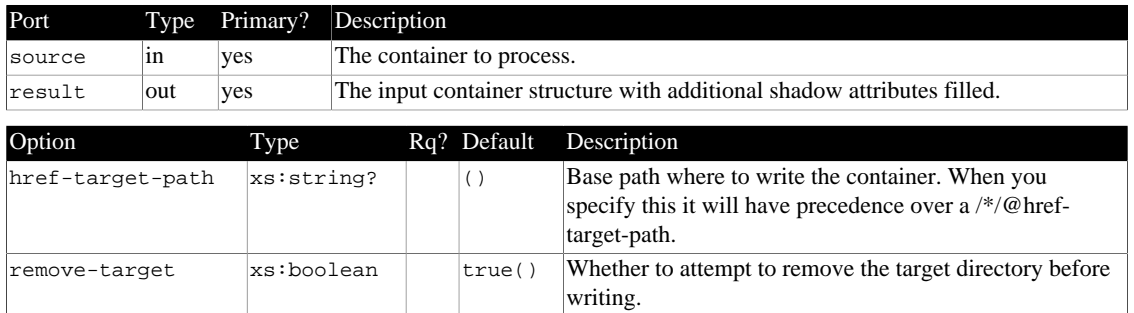

## **4.2 XProc (3.0) pipeline: container-to-zip.xpl**

<span id="page-13-2"></span>File: xpl3mod/container-to-zip/container-to-zip.xpl

Type: xtlcon:container-to-zip

Writes an xtpxlib container structure to a zip file. A name for the output zip can be specified in either option \$href-target-zip or on the container in /\*/@href-target-zip.

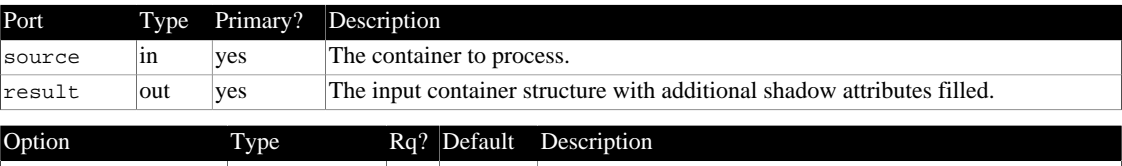

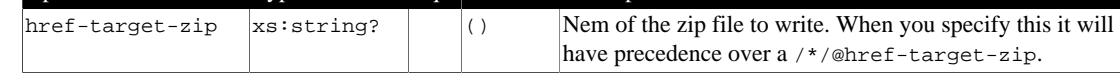

## **4.3 XProc (3.0) pipeline: directory-to-container.xpl**

<span id="page-13-3"></span>File: xpl3mod/directory-to-container/directory-to-container.xpl Type: xtlcon:directory-to-container

Loads a directory (with optional sub-directories) into an xtpxlib container structure.

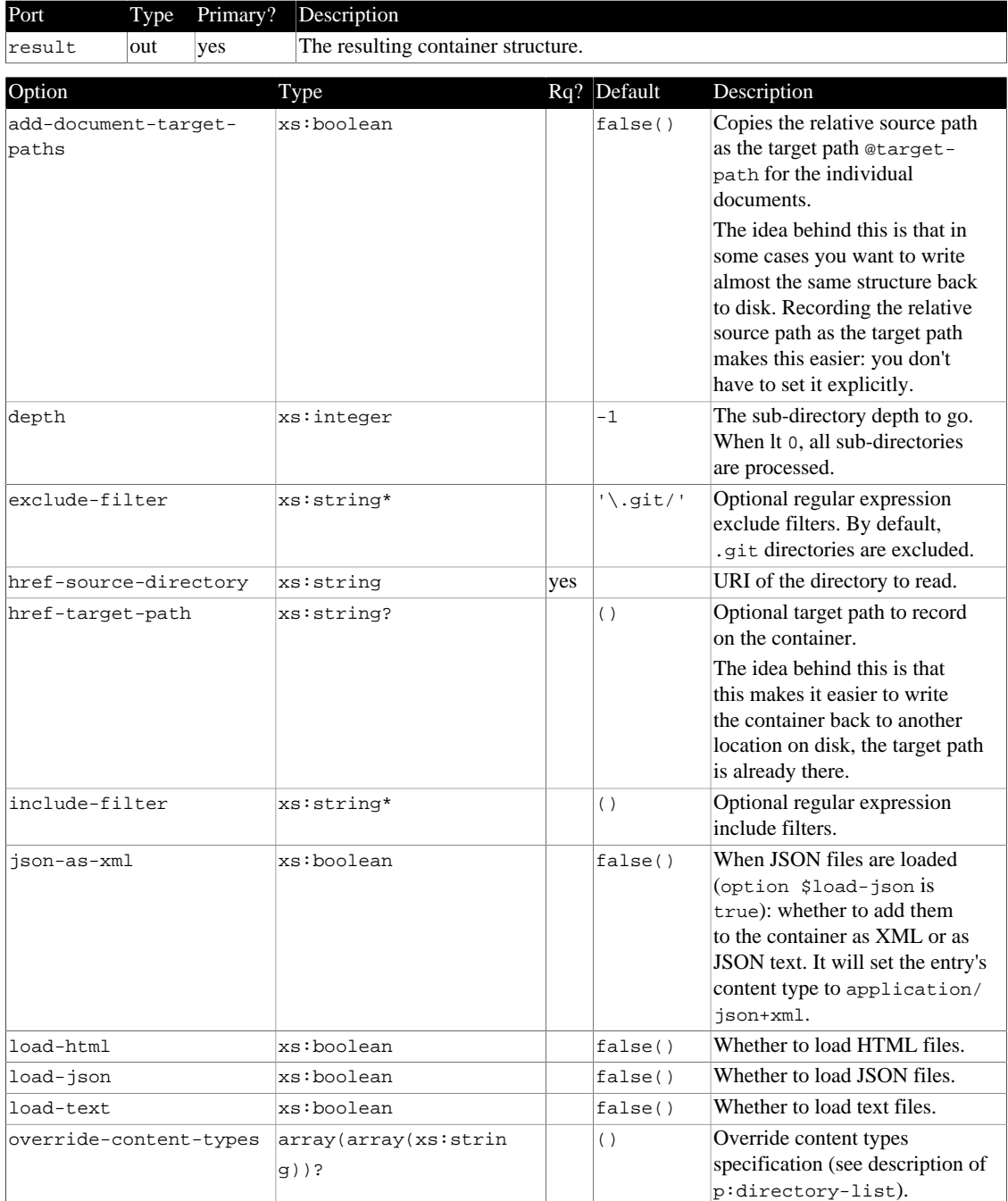

# **4.4 XProc (3.0) pipeline: zip-to-container.xpl**

<span id="page-14-0"></span>File: xpl3mod/zip-to-container/zip-to-container.xpl Type: xtlcon:zip-to-container Loads the contents of a zip file (directory depth can be set) into an xtpxlib container structure.

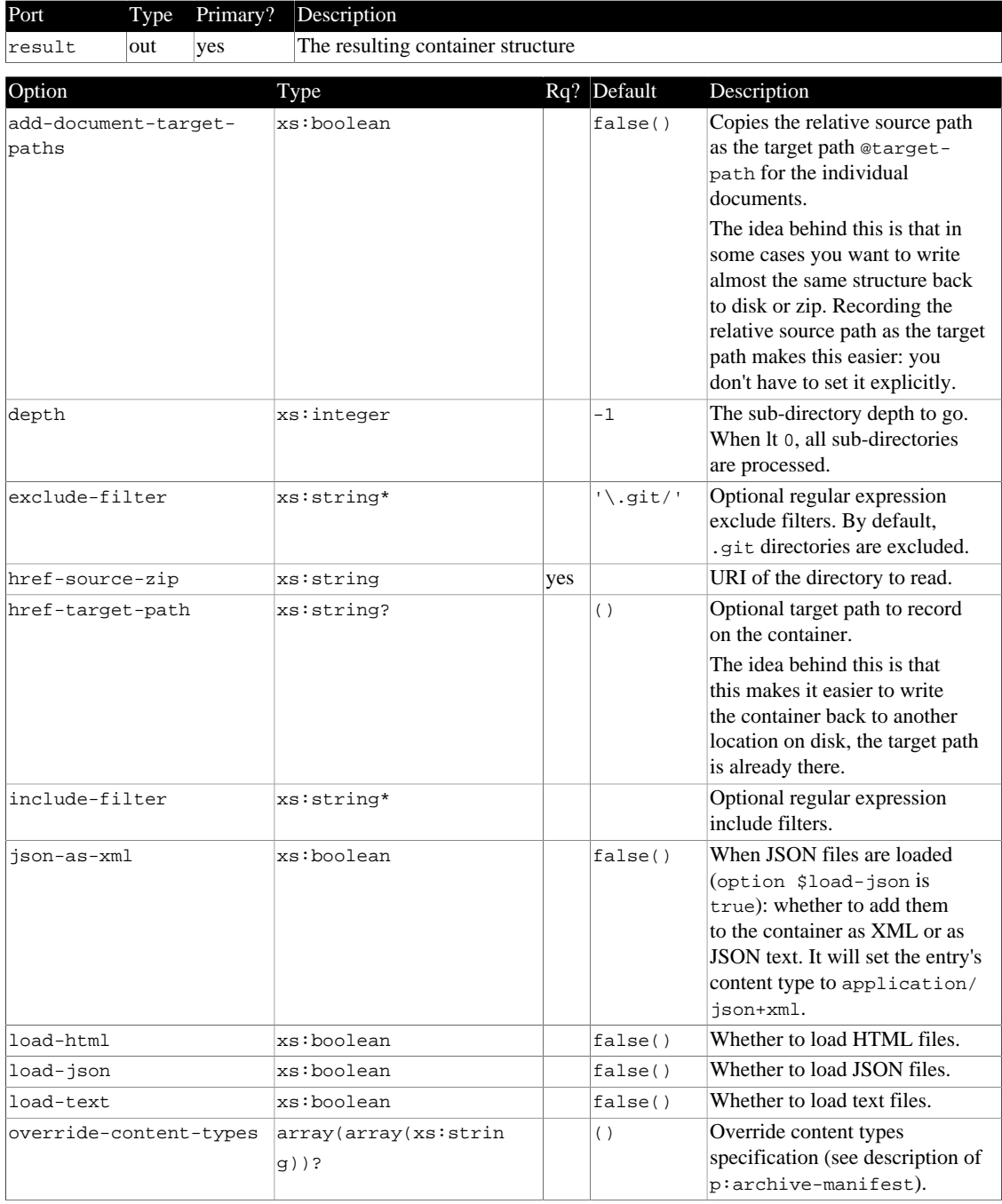

# **5 XML Schemas**

<span id="page-16-0"></span>The xtpxlib-container component contains the following XML Schemas:

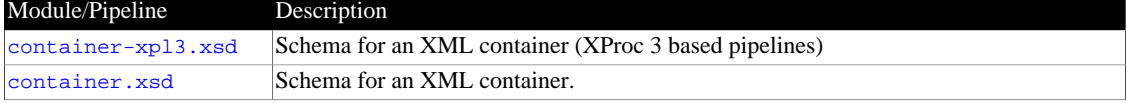

*Table 5-1 - Module overview*

## **5.1 XML Schema: container-xpl3.xsd**

<span id="page-16-1"></span>File: xsd/container-xpl3.xsd

Target namespace: http://www.xtpxlib.nl/ns/container Schema for an XML container (XProc 3 based pipelines)

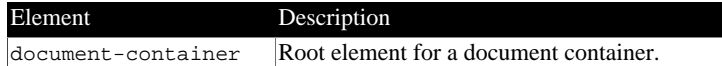

## **5.2 XML Schema: container.xsd**

<span id="page-16-2"></span>File: xsd/container.xsd

Target namespace: http://www.xtpxlib.nl/ns/container Schema for an XML container.

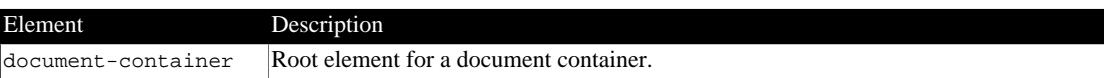